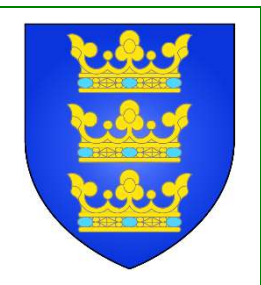

# **Mairie de Bessoncourt**

19 rue des Magnolias 03 84 29 93 67 mail : bessoncourt.mairie@wanadoo.fr

## TRAVAUX VOIE VERTE RUE DES MAGNOLIAS ET RUE DU **FORT**

### Aménagement d'une voie verte rue des Magnolias et rue du Fort de Sénarmont

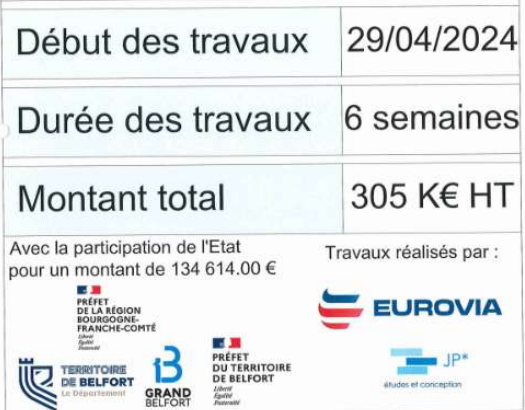

#### La commune de Bessoncourt aménage pour votre sécurité. Les travaux relatifs à la voie verte débuteront le lundi 29 avril.

 $\mathsf{I}$ 

19/04/2024

Des feux tricolores seront installés le long de la route départementale en journée et repliés le soir. La route du fort sera fermée à la circulation du lundi 3 juin au lundi 17 juin inclus. Les enrobés seront réalisés le 17 juin. Une réunion a eu lieu en mairie avec les riverains le mardi 16 avril afin qu'ils échangent avec le prestataire retenu qui est EUROVIA. Des informations sur l'avancement des travaux au jour le jour seront déposées sur PanneauPocket. (rappel de l'adresse du lien pour le téléchargement

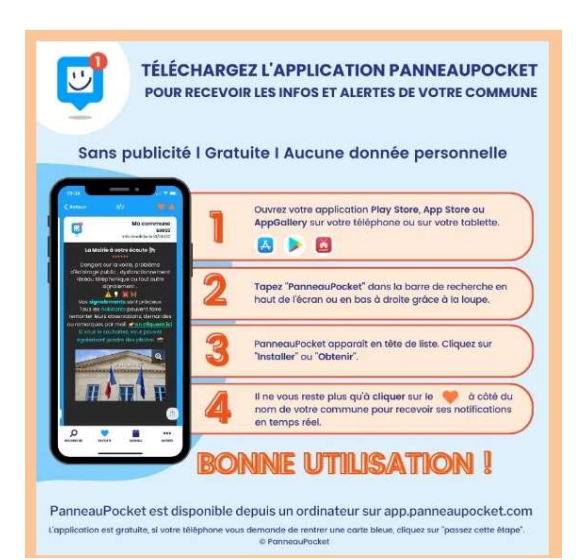

de l'application ).

# OPÉRATION UNE ROSE UN ESPOIR - RAPPEL

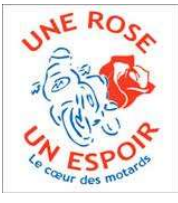

Les motards seront à Bessoncourt samedi 27 avril matin. La camionnette sera stationnée sur le parking de l'école de 9h30 à 10h30 afin de vous permettre de retirer vos commandes ou acheter des roses

## CÉRÉMONIE DU 8 MAI

L'association des anciens combattants de Bessoncourt, avec le soutien de la mairie, organise une cérémonie au monument aux morts le 8 mai 2024. Toute personne est invitée à se joindre à eux afin de commémorer la fin de la seconde guerre mondiale le mercredi 8 mai à 11h30.

## DU CÔTÉ DES ASSOCIATIONS

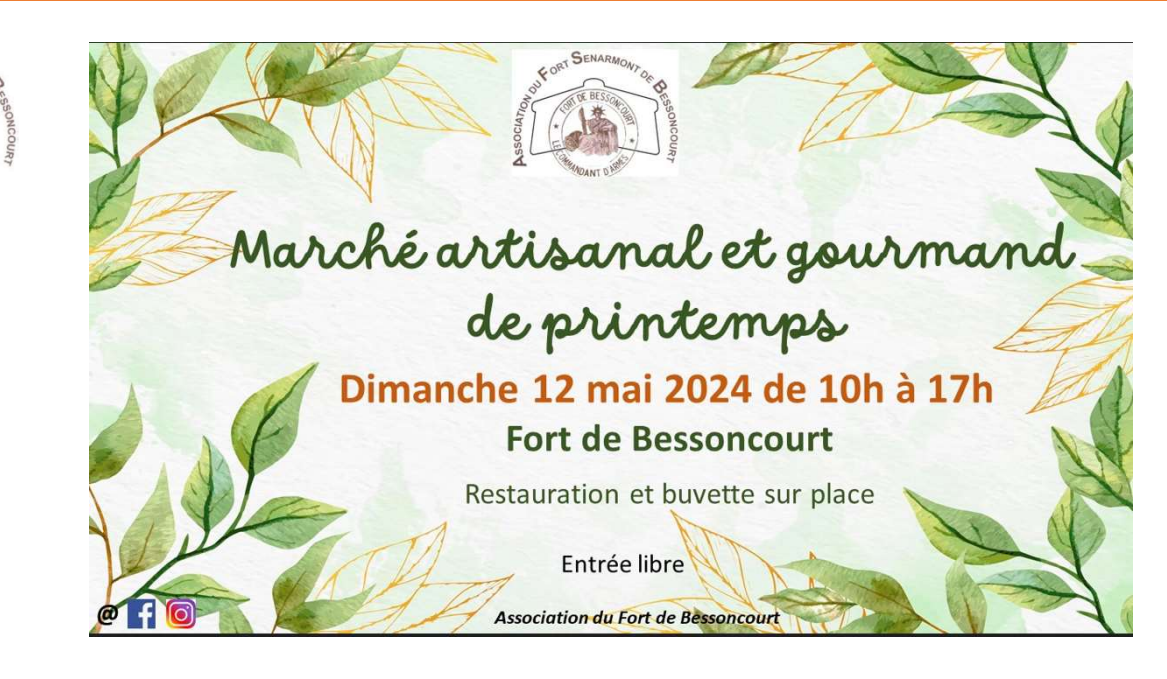

## PETANQUE AU STADE DE BESSONCOURT ORGANISEE PAR LE BRCL

444444444444

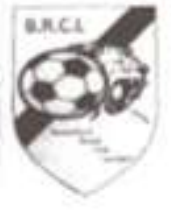

# **MERCREDI 01 MAI** Inscription 10 € (la doublette) en doublette formée, à partir de 9h. 5 parties minimum Début des rencontres 10h.

Buvette / Petite restauration

# DU COTÉ DE LA POSTE

A partir du 24 avril

Le bureau de Poste de Bessoncourt sera ouvert du mardi au samedi de 8h30 à 11h30 chaque jour, afin de permettre une ouverture plus importante, en particulier le samedi matin. Vous pouvez aussi vous connecter 24h/24 sur www.laposte.fr ou appeler le 3631 du lundi au vendredi de 8h30 à 19h00 et le samedi de 8h30 à 13h00.

Le courrier sera distribué les après-midi du lundi au vendredi de 12h30 à 16h15. Une distribution sera assurée également le samedi

## FINANCES PUBLIQUES : COMMUNIQUÉ DE PRESSE

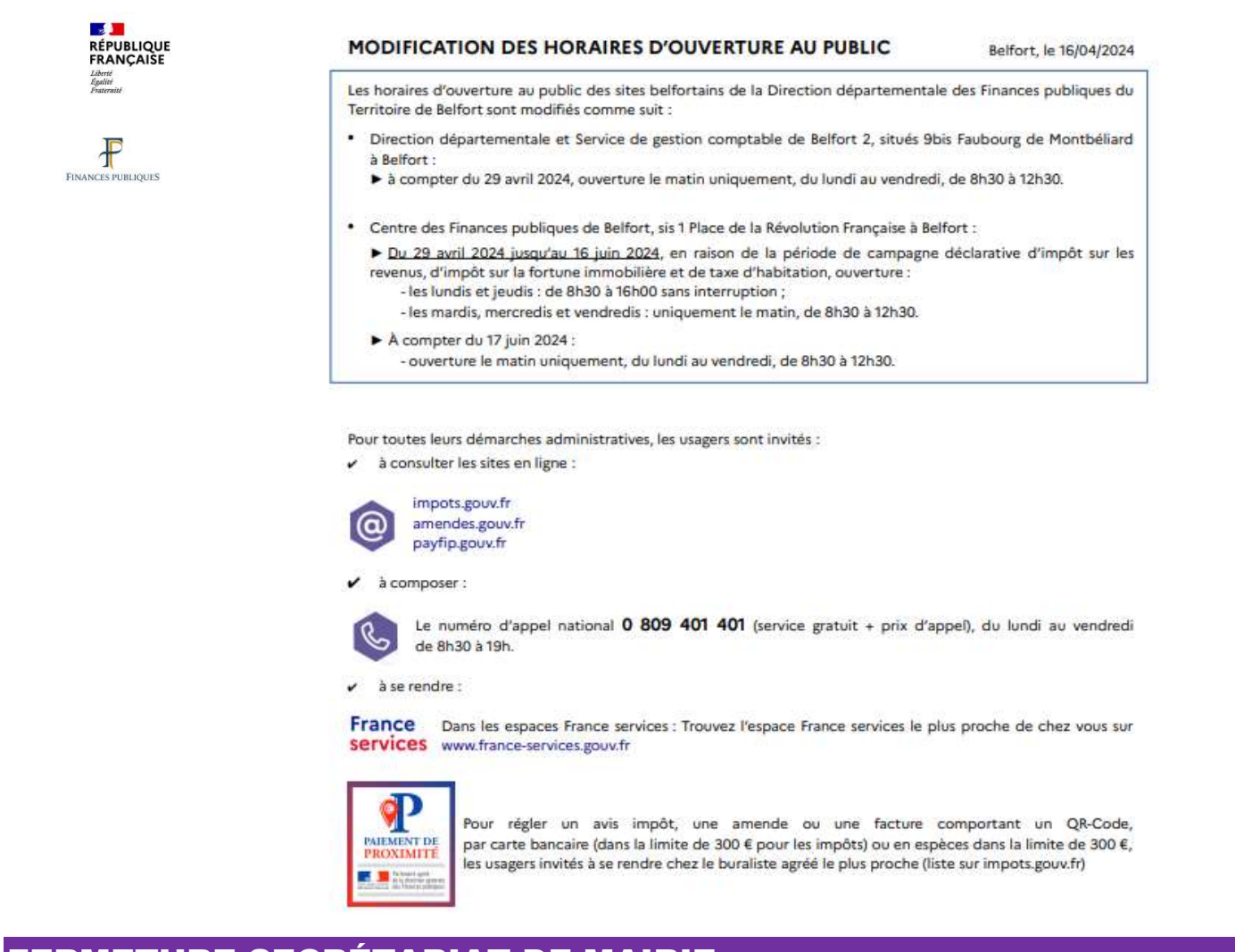

## FERMETURE SECRÉTARIAT DE MAIRIE

Le secrétariat de Mairie sera fermé vendredi 10 mai.

## OPÉRATION COMPOST

Comme les années précédentes, la société Sundgau Compost qui gère la benne à végétaux, met du compost gratuitement à disposition des habitants de la commune, à hauteur de 100 litres par famille (Quantité limitée)

Le compost se présente en vrac. Les personnes intéressées sont invitées à se rendre aux ateliers municipaux avec un contenant (grosse poubelle, sac en plastique…) :

VENDREDI 26 AVRIL DE 13 H A 18H

------------------------------------------------------------------

COUPON A DEPOSER LORS DU RETRAIT DU COMPOST

NOM PRENOM ADRESSE

# ÉLECTIONS EUROPÉENNES- Scrutin du 9 juin 2024

### Dates limite d'inscription sur les listes électorales

Pour voter lors des élections européennes 2024, vous pouvez vous inscrire sur la liste électorale de la commune en ligne jusqu'au 1er mai, ou en Mairie avec le formulaire cerfa 12669\*02 jusqu'au 3 mai. Joindre un justificatif de domicile et une pièce d'identité.

Mais vous avez jusqu'au 29 ou 30 mai, si vous êtes dans une situation particulière (jeune de 18 ans sans recensement citoyen, déménagement récent, récente acquisition de la nationalité française, droit de vote récemment recouvré).

#### Vote par procurations

Vous allez être absent le jour du vote. Vous pouvez charger un électeur de voter à votre place, dans votre bureau de vote. Pour cela, vous devez faire une procuration de vote. Faire cette démarche au plus tôt vous assure de pouvoir voter par procuration le jour du vote. Les demandes qui arrivent trop tard ne seront pas prises en compte lors du scrutin.

Attention, le jour du vote, l'électeur chargé de voter à votre place ne peut avoir qu'une seule procuration faite en France.

S'agissant de l'électeur chargé de voter à votre place (votre mandataire), vous devez connaître :

- Soit sa date de naissance et son numéro d'électeur.
- Soit sa date de naissance, ses prénoms, son nom et la commune où il vote

#### Vous pouvez faire une procuration de plusieurs façons :

Soit en vous rendant au commissariat, à la gendarmerie ou au tribunal judiciaire

Soit remplir en ligne l'imprimé Cerfa n°14952\*03, puis l'imprimer sur 2 feuilles (pas de recto verso), soit l'imprimer sur 2 feuilles (pas de recto verso), puis le remplir à la main (lisiblement et sans ratures). Puis vous devez vous présenter en personne, avec le formulaire rempli et un justificatif d'identité dans 1 des lieux suivants :

- Commissariat de police (où qu'il soit)
- Gendarmerie (où qu'elle soit)
- Tribunal judiciaire (dont dépend votre domicile ou lieu de travail)

Un récépissé vous est remis.

 Soit vous utilisez le téléservice Maprocuration, vous vous connectez avec France Connect, Connexion avec l'identifiant et le mot de passe de l'un des comptes suivants : Impots.gouv, Ameli, Identitenumerique (laposte), Yris, MSA ou Alicem et indiquez une adresse mail.

Après avoir reçu le mail indiquant la référence de votre demande, vous devez d'abord vous rendre en personne dans 1 des lieux suivants :

- Commissariat de police (où qu'il soit)
- Gendarmerie (où qu'elle soit)
- Tribunal judiciaire (dont dépend votre domicile ou lieu de travail)

Vous devez y présenter un justificatif d'identité et indiquer la référence de votre demande. Ensuite, vous recevrez :

- Un mail contenant le récépissé de votre demande de procuration
- Et un mail indiquant que votre procuration est effective.